*14:45 - 15:45*

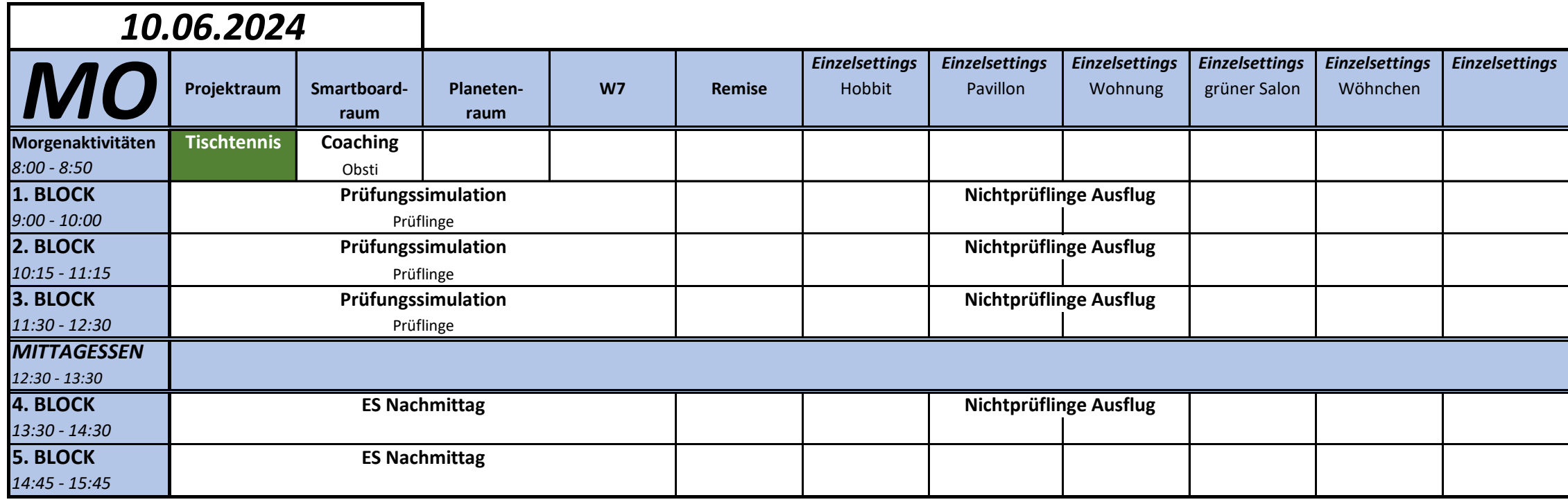

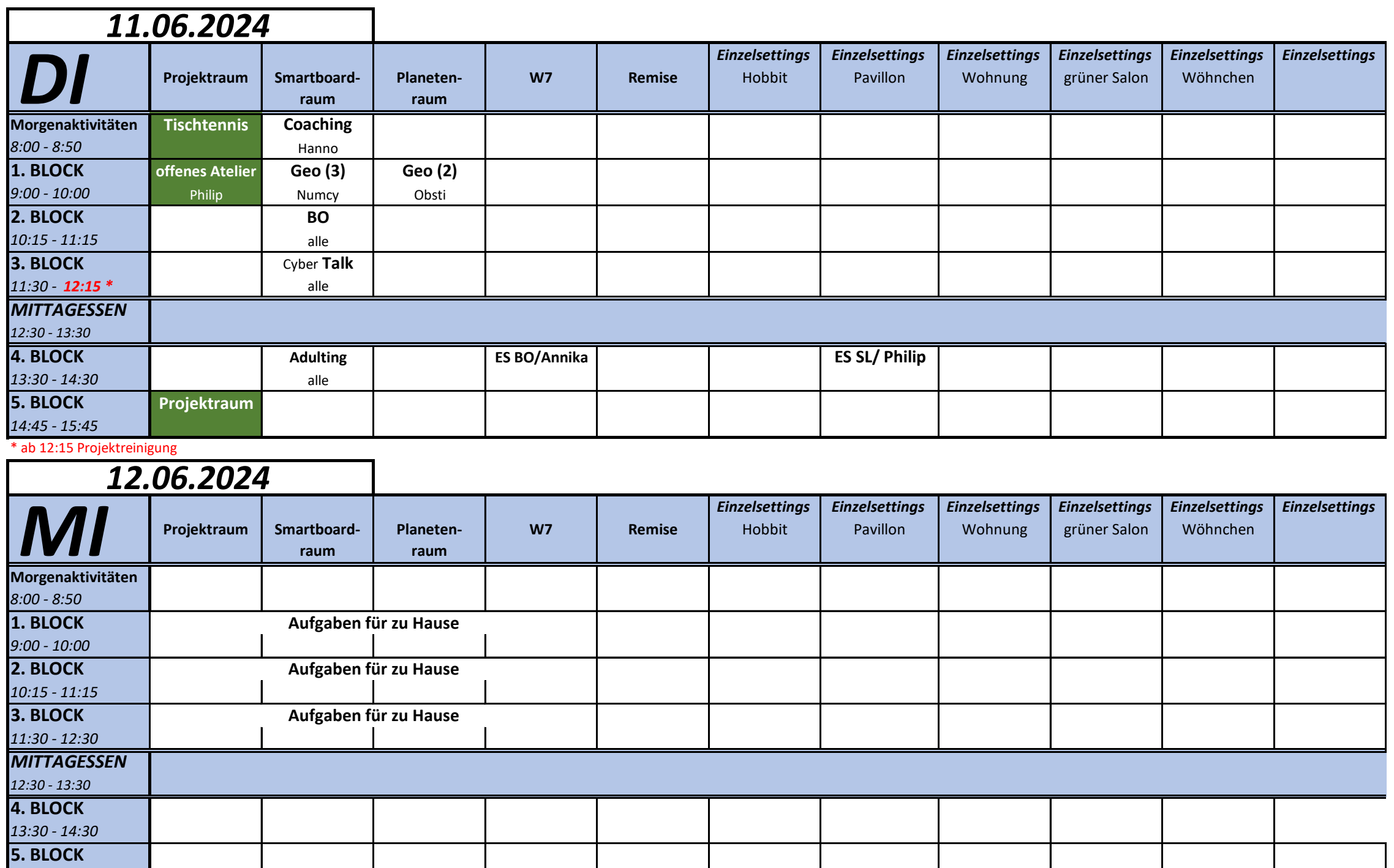

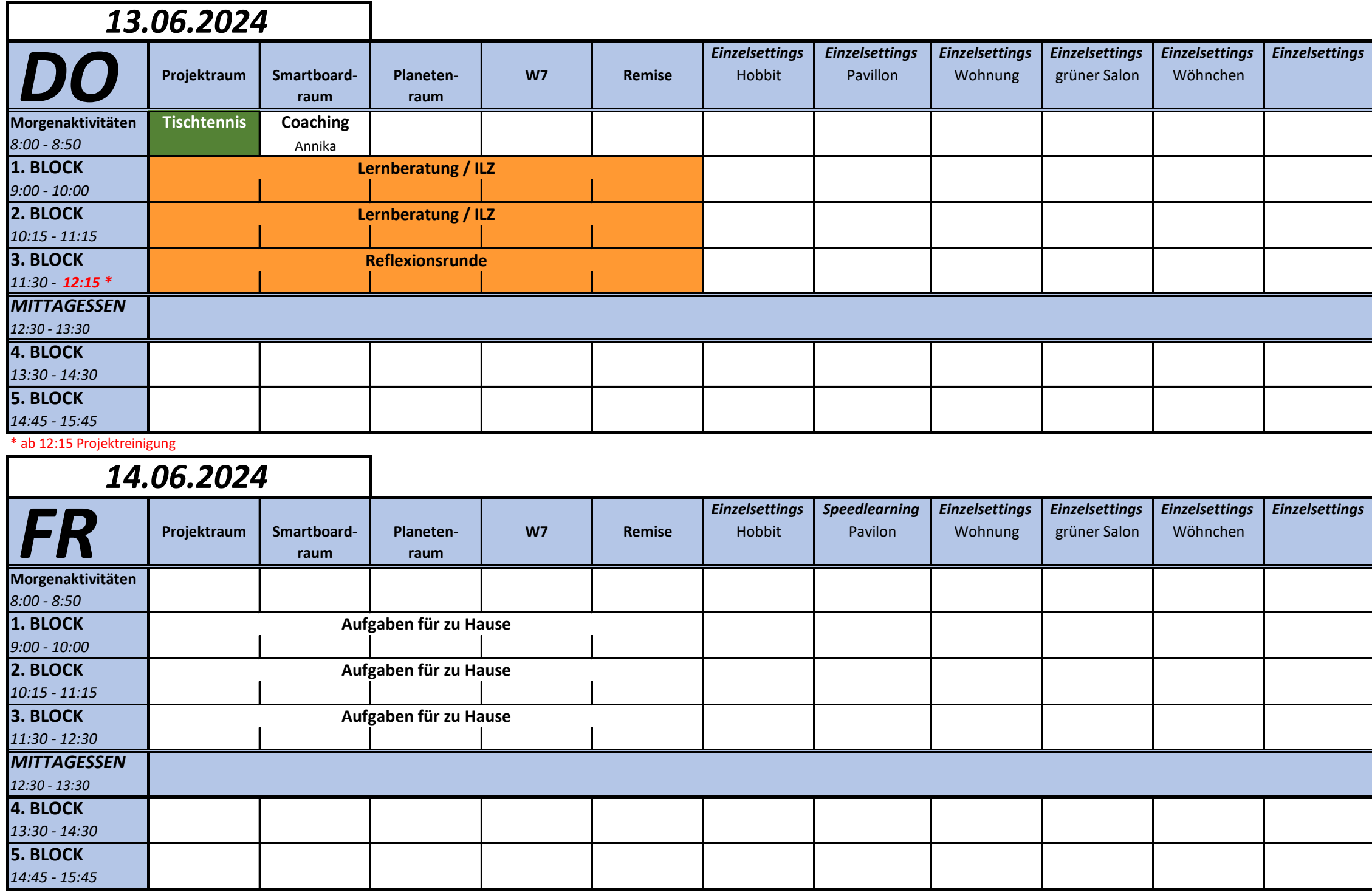

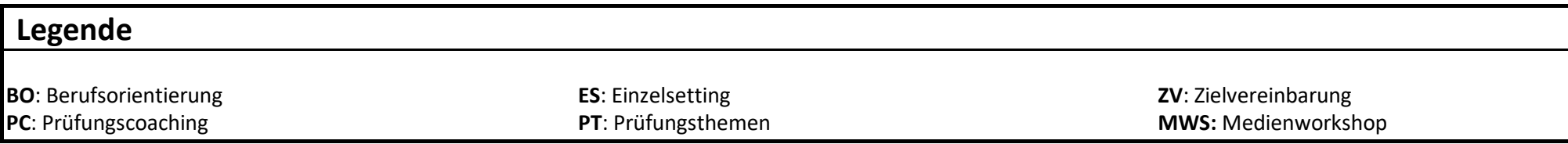

## *WOCHENPLAN KW 24*

┑